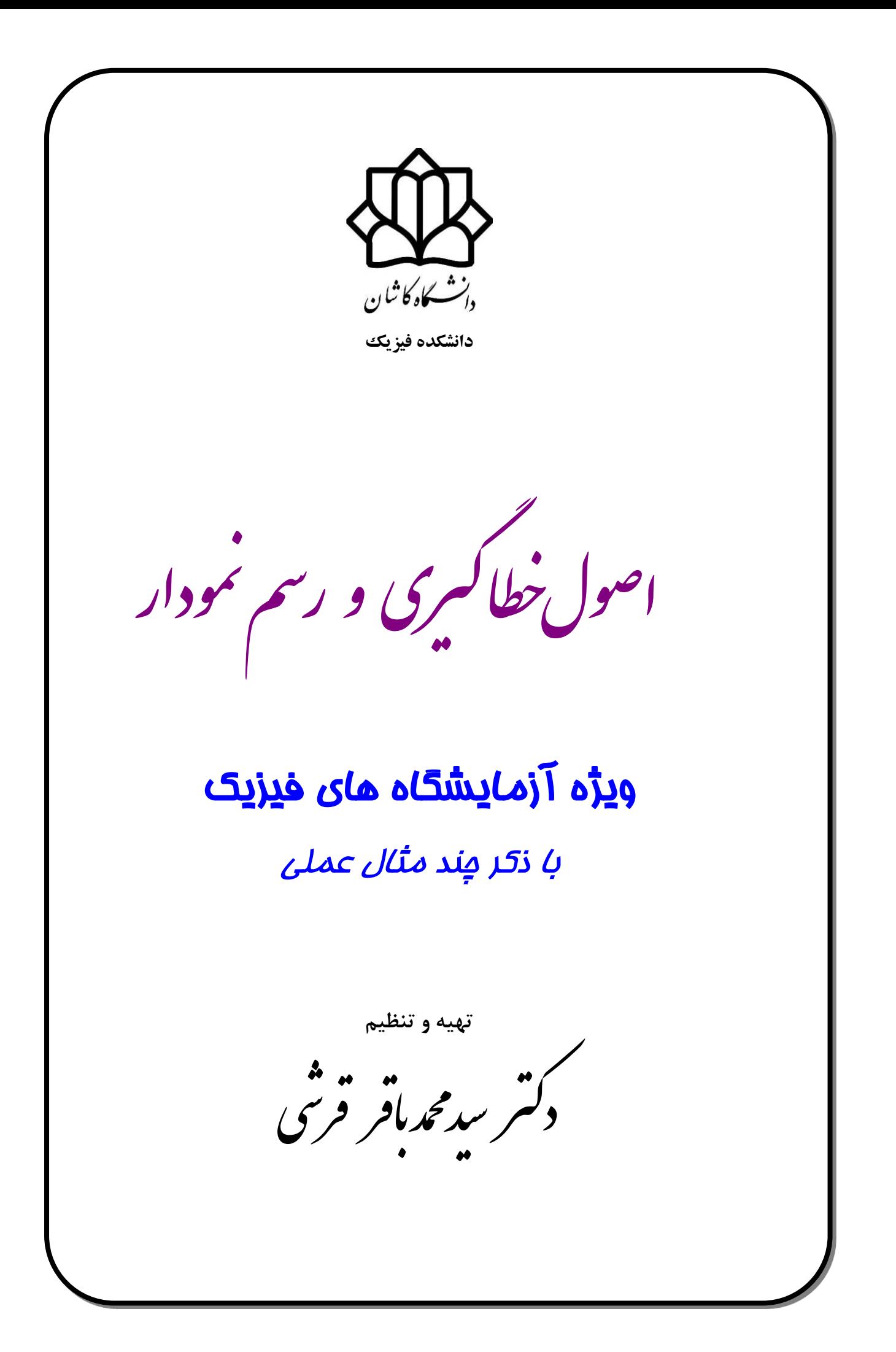

**مقدمه**

در تدوين اين جزوه سعي شده است مطالبي ذكر شود كه دانشجويان در انجام آزمايش و همچنين نوشتن گزارش كار با آن مواجه ميشوند و همچنين كمك به دانشجويان در انجام دادن كارهای آزمايشگاهي ميباشد. لذا مطالب گفته شده كامالً كاربردی است. در ذكر مثالها سعي شده اعداد ارائه شده با نتايجي كه از آزمايشها بدست ميآيد مشابه باشد و بتواند روش مناسب را به خوبي نشان بدهد. همچنين نكاتي در مورد نحوه تنظيم گزارش كار و عملكرد دانشجويان در محوطه آزمايشگاه آورده شده تا دانشجويان از درس آزمايشگاه حداكثر استفاده را ببرند .

 **1**

**11 راهنماي عملكرد دانشجو در آزمايشگاه :**

**-1 احاطه به موضوع كار**

هر دانشجو موظف است قبل از اينكه به آزمايشگاه بيايد آزمايش مورد نظر را بدقت مطالعه كند. به خصوص اگر احتياجي به تئوری آن پيدا كرد آن را مورد مطالعه قرار دهد تا در آزمايشگاه هنگام انجام آزمايش به موضوع كامالً مسلط گرديده باشد. همچنين در آغاز هر جلسه وسايل و ابزار مورد نياز را از متصدی آزمايشگاه تحويل بگيريد و در پايان كار به متصدی باز گردانيد. در صورتي كه به هر يك از وسايل آزمايشگاهي آسيب و زياني وارد آيد، گروه مربوطه مسئول خواهند بود كه زيان وارده را جبران نمايند. پس از انجام آزمايش ميز بايد به ترتيب اول چيده شود.

**-2 تنظيم و تقسيم كار**

چون وقت دانشجويان محدود است، بنابراين بايستي جريان كار را طوری ترتيب داد كه بتوان از وقت خود حداكثر استفاده را نمود. از آنجا كه در آزمايشگاه چند دانشجو با هم كار ميكنند ، بهتر است قبل از شروع به كار، وظيقه هر دانشجو معلوم گردد تا پيشرفت كار سريعتر صورت گيرد.

**-3 غيبت در آزمايشگاه**

چون ارائه مجدد جلسات آزمايشگاه با مشكالت زيادی روبرو است چنانچه بدليل موجه يا غير موجه در جلسهای نتوانستيد حاضر شويد از انجام آزمايش مربوطه محروم خواهيد شد و نمره گزارش كار آن جلسه محسوب نخواهد شد. اگر تعداد جلسات غيبت شما از دو جلسه بيشتر شود مجاز به شركت در امتحان نخواهيد بود.

**-4 تنظيم گزارش كار** گزارش كار مي بايست به ترتيب زير تهيه شود. همچنين نمودارها بايد در كاغذ مليميتری رسم شوند. الف) در صفحه اول گزارش كار بايد موارد زير تكميل شود :

 نام آزمايش: تاريخ انجام آزمايش: نام استاد: نام دانشجوی نويسنده: شماره دانشجويي: روز و ساعت كالس: گروه آزمايشگاهي: نام همكاران:

ب) هدف آزمايش ج) وسايل مورد نياز د) مقدمه و تئوری آزمايش كه شامل شرح قوانين و فرمولهای بكار برده شده ميباشد ه) شرح كوتاهي از روش محاسبه و( شرح محاسبات و درج اعداد بدست آمده در جدول ز) رسم نمودارهای خواسته شده (الزاماً در كاغذ ميليمتری) ح) محاسبه خطا و نتيجه گيری از آزمايش به كمک اعداد اندازه گيری شده ط) مقايسه نتايج آزمايش با تئوری و توجيه اختلاف آنها ی) پاسخ به سئوالات پايان آزمايش كه در دستوركار آمده است پاكيزگي و دقت شما در نوشتن گزارش كار، سهم مهمي در باال بردن ارزش كار شما دارد. سعي كنيد تمام قسمت های گزارش كار را از انشای خودتان تهيه نمائيد زيرا كپي برداری از دستور كار به مقدار زيادی از ارزش كار شما خواهد كاست.

**-5 تحويل گزارش كار**

مهلت تحويل گزارش كار حداكثر يك هقته بعد از انجام آزمايش ميباشد. ازگزارش كارهای كه با تاخيرارائه شوند،امتياز كسر خواهد شد.

**موضوع فيزيك عملي** از آنجا كه در ابتدای هر كار عملي بايد هدف از كار مشخص شود،از اين رو پس در دروس عملي آزمايشگاه فيزيك ميتوان چند هدف كلي را نام برد : **الف(** نمايش عملي مفاهيم نظری در فيزيك ب( آشنايي با دستگاهها ج) آموزش چگونگي انجام آزمايشها مشاهده نمايش عملي يك پديده كمك بزرگي به درك آن ميكند ولي روابط هندسي و رياضي آن را به تقصيل بررسي نميكند. بنابراين هدف اول يعني نمايش مفاهيم نظری، فايدهای معين ولي محدود دارد. شايد هدف دوم اهميت بيشتری داشته باشد. در هر آزمايشي تعدادی وسيله به كار ميبريد و تجربه ای كه از كاركرد آنها به دست ميآوريد مسلماً مفيد است، ولي اگر به نوعي كار پژوهشي مشغول باشيد تعداد دستگاههايي كه با آنها برخود ميكنيد بي شمار است كه ً ممكن است هيچ درس عملي نتواند كاربرد همه آنها را به شما بياموزد. آنچه در اين درس فرا ميگيريد آموزش كاربردی وسايل در حالت كلي است. اهداف عمده آزمايشگاه اين است كه به شما بياموزد: الف) آزمايشي طرح كنيد كه دقت آن با هدف آزمايش متناسب باشد. ب) از خطاهای منظم در روشها و وسايل از آزمايش آگاهي يابيد و آنها را حذف كنيد. ج) نتايج آزمايش را تحليل كنيد و نتايج صحيح از ميان آنها استخراج كنيد. د) دقت نتيجه نهايي را برآورد كنيد. ه) اندازه گيريها و محاسبات را به طور دقيق، واضح و مختصر ثبت كنيد. همانطور كه مي دانيم فيزيك يكي از علوم طبيعي است كه در شناخت طبيعت ما را ياري ميكند. در فيزيك وقتي مي خواهيم يكي از پديده های طبيعت را تحليل كنيم غالباً از جنبه های اساسي آن پديده شروع ميكنيم و پس از اينكه به نتيجه ای رسيديم جنبههای ديگر را مورد بررسي قرار ميدهيم تا نهايتاً به هدف ثابت و مشخص برسيم. در فيزيك آنچه را به نظر ما خصوصيت اساسي يك وضع فيزيكي است انتخاب ميكنيم و با تعميم اين خصوصيتا به نظريه ميرسيم و از اين نظريه نتايجي به دست ميآوريم. با انجام آزمايش، نتيجه را ميآزماييم. اما اين نتيجه از يك وضعيت آرماني يا ساده نظری حاصل ميشود. برای آزمودن آن مجبوريم اين وضعيت ساده را در ميان پديده های درهم و پيچيده به وجود آوريم كه غالباً كار مشكلي است**.**

 **3**

بنابراين در درس آزمايشگاه شما با موانع موجود بر سر راه آزمون نظريه آشنا ميشويد. ياد ميگيريد كه چگونه يک كميت مشخص (نه كميت ديگری) را اندازه بگيريد و چگونه بر موانع موجود غلبه كنيد. اما مهمتر از همه بينش كلي از فيزيك و رابطه ميان تجربه و نظريه، كه جوهر اصلي موضوع است، به دست ميآوريد.

## **اهميت خطاگيري**

وقتي كميت فيزيكي را اندازه ميگيريم انتظار نداريم كه مقدار به دست آمده دقيقاً با مقدار حقيقي برابر باشد. اما به دقت يا اعتبار اين اندازه گيريها بايد اشاره ای بكنيم برای اين كار همراه با هر نتيجه خطای تخميني آن را نيز ميآوريم. مثالً ممكن است طول يك ميله را اندازه بگيريم و نتيجه نهايي را به صورت زير بنويسيم.

 $(1)$ اين رابطه نشان ميدهد كه طول يك ميله، مقداری بين 256 و260 ميليمتر است. معادله (١) در واقع يك گزاره احتمال است. يعني ما يقين نداريم كه اين مقدار بين حدود ذكر شده قرار داردولي اندازهگيری های ما نشان ميدهد كه احتمال معيني برای آن وجود دارد. تخمين خطاها مهم است زيرا بدون آن نميتوانيم نتايج ارزشمندی از دادههای آزمايش به دست آوريم.فرض كنيد ميخواهيم اثر دما روی مقاومت يك سيم را مشخص كنيم. مقادير اندازهگيری شده برابر است با:  $L = (258 \pm 2)$ *mm* 

$$
T_1 = 10^{\circ}C
$$
 :  $R_1 = 200.02$   $\Omega$   
\n $T_2 = 20^{\circ}C$  :  $R_2 = 200.03$   $\Omega$ 

كه بدون آگاهي از خطاها چيزی در مورد اين دو مقدار نميتوانيم بگوئيم. مثالً اگر اين خطا در هر مقدار مقاومت 0.01Ω باشد اين تفاوت مهم است ولى اگر اين خطا برابر با Ω 1. باشد اهميتى ندارد. (چرا؟) از طرف ديگر وقتي آزمايشها به نتيجه رسيد. در اختيار همگان قرار ميگيرد و ازآن پس ديگر متعلق به شخص خاصي نيست. هر كسي به طريقي از آن نتايج استفاده ميكند. بعضاً ممكن است آن را در محاسبات خود بعنوان يك نتيجه عملي و برخي ديگر آن را برای مقايسه با يك پيش بيني نظری به كار ببرند. در استفاده از نتايج تجربي به هر منظوری كه باشد شخص ميخواهد بداند كه آيا اين نتيجه دقت كافي برای مقصودش را دارد يا نه. ميخواهد بداند استفاده از آنها تا چه اندازه اطمينان بخش است . برای پاسخ به اين سؤاالت بايد خطای نتيجه را تخمين زد و اين از وظايف آزمايشگر است.

**خطاهاي) ابيراهيهاي ( اندازه گيري** برای اندازه گيری هر كميتي بايد آن را با مقداری از همان كميت كه به عنوان واحد انتخاب شده بسنجيم. نسبت مقدار كميت به واحد آن را اندازه يا مقدار عددی آن كميت مينامند. با توجه به اينكه همواره در اندازه گيری كميت ها به دلايل گوناگون ( كه شرح آن بعداً خواهد آمد) دچار خطا مي شويم، بين مقدار حقيقي آن كميت  $X$  و مقداری كه از اندازه گيری حاصل شده  $X'$  اختلاف  $X'-X=\delta$  موجود است كه آنرا خطا مينامند. مثالً در اندازه گيری طول يك ميز به كمك خط كش بايد درجه صفر خط كش را بر يك لبه منطبق كنيم و درجه مقابل لبه ديگر را بخوانيم. اغلب لبه ديگر ميز درست در مقابل يكي از درجات خط كش قرار نمي گيرد و چنانچه خط كش بر حسب سانتيمتر درجه بندی شده باشد نمي توان دقت طول ميز را تا كسری از سانتيمتر بدست آورد. يعني كسری از سانتيمتر را تنها ميتوان با حدس برآورد كرد. در اين صورت طول ميز با خطای كمتر از يك سانتيمتر اندازه گيری شده است. ليكن اگر خط كش بر حسب ميليمتر مدرج شده باشد طول ميز را ميتوان تا ميليمتر اندازه گرفت و كمتر از ميليمتر را با حدس تعيين نمود. در اين صورت خطای اندازه گيری كمتر از يك ميليمتر است پس دقت اندازه گيری به وسايلي كه برای اين منظور به كار ميروند ارتباط دارد. عالوه بر خطايي كه ذكر شد خطای ديگری در عمل وارد ميشود كه بزرگي آن به آزمودگي و مهارت شخص آزمايش كننده بستگي دارد مانند: تشخيص انطباق درجه خط كش با لبه ميز در مثالي كه از نظرتان گذشت.

گاهي حين آزمايش به نوعي خطا برخورد ميكنيم كه نه بستگي به دقت دستگاه اندازه گيری دارد و نه ارتباطي به دقت شخص آزمايش كننده، بلكه اين خطا ناشي از عدم حساسيت دستگاه است و به همين دليل نام آن را خطای عدم حساسيت ميگذاريم. مثالً چنانچه توسط يك جسم نوراني با يك عدسي محدب تصويری حقيقي روی يك صقحه تشكيل دهيم خواهيم ديد كه با جابجا كردن صفحه، وضوح تصوير در يك ناحيه محدود، به هم نخواهد خورد. اين خطا در آزمايش خاص بستگي به ابيراهي در ساختمان عدسي دارد و هر قدر ميزان اين ابيراهي كاسته گردد،دستگاه حساس تر شده و بعد ناحيه جابجايي كوچكتر ميگردد.

**تعاريف خطاهاي مطلق و نسبي و درصد خطا الف(خطاي مطلق**

قبالً گفته شد كه هرگز نمي توان به مقدار واقعي كميت دست يافت چونكه محدوديت هائي در دقت مقدار اندازه گيری *X* مقدار واقعي و *X* وسايل و نيز آزمودگي شخص آزمايش كننده وجود دارد. چنانكه شده كميت باشند در اين صورت اختالف بين اين دو را خطای مطلق ميگوئيم يعني : *X X X* هرگز نمی¤وان مقدار خطای &*X* و نیز علامت أن را مشخص نمود (در غیر اینصورت خطا مفهومی نخواهد داشت) لذا همواره قدر مطلق حداكثر خطائي را كه ممكن است در سنجش يك كميت رخ دهد به حساب میآورند و آن را با ∆X نمایش میدهند. بنابراین غالباً خطایی که در اندازه گیری ∑مرتکب *<sup>X</sup>* كوچكتر است يعني اينكه : ميشويم از

 $X' - \Delta X < X < X' + \Delta X$ توجه داشته باشيد كه اندازه گيری كميت در صورتي دارای معني فيزيكي خواهد بود كه خطای مطلق آن  $X' > \delta\!X$  : كوچكتر از مقدار خود كميت باشد يعني

**ب( خطاي نسبي** مقدار خطای مطلق، ميزان دقت آزمايش را نشان نميدهد. لذا برای تامين اين منظور خطای نسبي را تعريف ميكنيم. چنانكه در اندازه گيری طولي برابر با 5 متر از، 1 سانتيمتر اشتباه كرده باشيم، مانند اين است كه در هر متر 2 ميلي متر اشتباه شده باشد. ولي اگر ايم خطا را در اندازه گيری طولي مساوی 50 سانتيمتر رخ دهد مثل اين است كه در هر متر 2 سانتيمتر خطا مرتكب شدهايم. بنابراين دقت اندازه گيری در آزمايش اول، 10 برابر دقت اندازه گيری آزمايش دوم است. پس آنچه را كه عمالً بايد به كار ببريم  $(\frac{\Delta X}{X'})$  مقدار اندزه گرفته شده  $X'$  میباشد که آن را خطای نسب*ی می*نامند. ( $\frac{\Delta X}{X'}$ *X* ı ٨ بر اساس آنچه در باال متذكر شدهايم، خطای نسبي، دقت اندازه گيری را تعيين ميكند. اندازه گيری يك كميت در صورتي قابل قبول است كه خطای نسبي، مقدار كوچكي باشد يعني دقت آزمايش زياد باشد.

> **ج( درصد خطا** طبق تعريف، درصد خطا به صورت روبرو است : **100× خطاي نسبي = درصد خطا**

**21 انواع خطاها الف(خطاي دستگاه اندازه گيري :** كوچكترين درجه دستگاه اندازه گيری،دقت آن ناميده ميشود. مقدار خطای دستگاه از لحاظ عددی برابر دقت دستگاه است. **ب( خطاي آزمايش كننده:** برای بدست اوردن اين خطا لازم است كميت مورد نياز را n بار اندازه كيری كرده و از نتايج حاصله ميانگين بگيريم. فرض كنيم مقادير حاصله از اندازه گيری *X X X<sup>n</sup>* , ....... 1 2 باشند. بنابراين *n* : ماريم :  $X_m = \frac{X_1 + X_2 + ... X_n}{n}$  داريم ( $X_m = \frac{X_1 + X_2 + ... X_n}{n}$  داريم (  $\delta X_1 = |X_1 - X_m|$   $\delta X_2 = |X_2 - X_m|$  ............  $\delta X_n = |X_n - X_m|$ 

 **7**

خطای آزمايش كننده برابر با بزرگترين نفاضل بدست آمده است.

max{  $\partial X_1, \partial X_2, \ldots, \partial X_n$ } = خطای آزمایش کننده

پس هر چه تعداد اندازه گيری زياد شود خطای شخص كمتر خواهد شد (چرا؟) **ج( خطاي عدم حساسيت**

برای تعيين خطا الزم است كميت مورد آزمايش را آنقدر تغيير دهيم تا وضعيت مطلوب به هم بخورد. دامنه جابجايي كميت مذكور خطای عدم حساسيت است. مثالً در آزمايش عدسي و جسم نوراني بايستي صفحه تصوبر را آنقدر به عدسي نزديك كرد تا تصوير واضح محو گردد. سپس صفحه تصوير را به تدريج از عدسي دور نموده تا آنجا كه دوباره تصوير محو گردد. نصف فاصله بين اين دو وضعيت را خطای عدم حساسيت ميiامند.

**د( خطاي تئوري آزمايش** در برخي آزمايشها هر چه خطای شخص و وسيله را كاهش دهيد ولي خطای آزمايش زياد خواهد بود كه مربوط به خطا در بدست آوردن رابطه تئوری آزمايش ميباشدكه بايد در صورت امكان تئوری را اصالح كرد.

و دو وزنه به جرمهای *R* و شعاع *m* مثالً در آزمايش ماشين آتوود كه متشكل از يك قرقره به جرم و  $m_2$ و ريسمانی كه اين دو جرم را به هم متصل میكند. اگر شتاب ماشين آتوود را با استفاده از  $m_{1}$ *g* قوانين حركت بصورت *m m*  $a = \frac{m_2 - m}{m_2}$  $2 \cdot \cdot \cdot \cdot$ 2  $\mu$  $^+$ در نظر بگیریم و بار دیگر با اندازه گیری زمان حرکت و  $a = \frac{m_2 - m_3}{m_1 + m_2}$ مسافت پيموده شده از رابطه و 2 2 1 *at <sup>g</sup>* شتاب را محاسبه كنيم با هم تفاوت خواهند داشت . چونكه در رابطه اول لختي دوراني قرقره را در نظر نگرفته ايم كه با در نظر گرفتن آن شتاب از رابطه  $\frac{m_0 + m_1 + m_2}{g}$  $a = \frac{m_2 - m_1}{m_2 - m_2}$ <sup>2</sup>  $\frac{m_1}{2}$  /2 2  $\mu$  $+m+$ محاسبه خواهد شد (رابطه را بدست آورید.) كه هر دو جواب نزدیک هم خواهد  $a = \frac{m_2 - m_3}{m_1 + m_2}$ 

بود.

**روشهاي اندازه گيري كميت مجهول**

$$
\Box\!\Box
$$

**الف( روش مستقيم**  $i$  بتوان  $X$ را مستقيماً اندازه گرفت. اين اندازه گيری را  $n$ بار (مثلا ۱۰ بار) انجام می $وهيم. اگر نتيجه$ مین اندازه گیری را با  $X_{i}$  نمایش دهیم و تمام اندازه گیریها در شرایط نسبتاً یکسان انجام شده باشد

$$
\langle X \rangle = \overline{X} = \frac{1}{n} \sum_{l=1}^{n} X_{l} \qquad \text{VAR} \quad X = \sigma^{2} = \langle X^{2} \rangle - \langle X \rangle^{2} \tag{7}
$$

که به ترتيب ميانگين و پراکندگ*ی X خو*انده میشود، به ترتيب مقاديری برای محتمل ترين مقدار *X* و ها حول آن بدست ميدهند. )از عالمت ، .<...>. برای ميانگين گيری استقاده شده *Xi* گسترة پراكندگي های به قدر كافي بزرگ حدود 70 درصد اندازه گيری ها *n* انحراف معيار خوانده ميشود. برای است(

 $\Delta X = \delta$  حول  $X$  قرار خواهند داشت و می $توان توشت (۳)  $X = X + \Delta X$ که در آن  $\delta$   $\pm \delta$$ اگر بخواهيم كه بيش از 95 درصد اندازه گيریها در گستره دقت اندازه گيری قرار گيرند كافي است قرار دهيم 2*8 =* 2X اين روش بنام روش امارى خوانده مىشود .

های كوچك، بنا بر مالحظات *n* دقت اندازه گيری نيز بهبود مييابد. برای *n* بديهي است با بزرگ شدن آماری بهتر است واريانس چنين محاسبه شود:

$$
Var \quad X \approx \frac{1}{n-1} \left\{ \sum_{I=1}^{x} X_I - nx^{-2} \right\} = \frac{n}{n+1} \left[ \langle x^2 \rangle - \langle x \rangle^2 \right] \tag{4}
$$

*<sup>N</sup>* <sup>1</sup> *<sup>N</sup>* اين رابطه به )2(تبديل خواهد شد. های بزرگ *n* كه برای در ماشينهای حساب علمي حالتي به نام SD وجود دارد كه به كمك آن ميتوان ميانگين و واريانس را نمايش داده *<sup>n</sup>* 1 و طبق رابطه )4( به *<sup>n</sup>* محاسبه كرد. معموالً انحراف استاندارد طبق رابطه )2( به ميشود .

**ب( با استفاده از روايط رياضي :**

به ندرت اتفاق مي|فند كه يك كميت فيزيكي  $\rm X$  را مستقيماً اندازه بگيرند بلكه اغلب مقدار آن از رابطه نظير رابطه  $f(a,b,c,...)$  بدست می $\bar{l}$ يد كه بين كميت  $X$  و كميتهای $\mathfrak{c},\mathfrak{b},\mathfrak{a}$ ..., $\mathfrak{c},\mathfrak{b},\mathfrak{a}$ گيری ميشود رابطه برقرار است . منظور از محاسبه خطا اين است كه با استقاده از خطاهايي كه روی را كه نتيجه نهايي x حاصل *<sup>x</sup>* خطاهای .....*<sup>c</sup>*,*b*,*<sup>a</sup>* اندازه گيری كميتهای باال مرتكب ميشود يعني ميشود محاسبه مينماييم. قبل از اين كه به دستور كلي محاسبه بپردازيم چند نمونه از محاسبات خطا در حالت ساده را شرح ميدهيم.

> **31 روش هاي خطاگيري I- روش مستقيم 1 خطاهاي حاصل جمع**

*<sup>b</sup> <sup>a</sup> <sup>x</sup>* باشد و حداكثر خطاهايي كه در اندازه گيری مقادير b , a رخ ميدهند به ترتيب چنانچه *x* از مقدار واقعي آن *<sup>a</sup>*,*<sup>b</sup>* باشند، در نتيجه مقداری كه برای x بدست ميآيد به اندازه برابر اختالف خواهد داشت و از رابطه زير بدست ميآيد.

 **9**

 $x + \Delta x = (a + \Delta a) + (b + \Delta b) \rightarrow \Delta x = \Delta a + \Delta b$ 

چنانچه مالحظه ميكنيد، برای محاسبه خطای مطلق جمع ميتوان از آن ديفرانسيل گرفت و عالمات تبديل كرد . ديفرانسيل را به

يعني حداكثر خطای مطلق حاصل جمع چند مقدار برابر چند مقدار از حاصل جمع خطاهای مطلق آن مقدار است و از آنجا خطاهای نسبي *x <sup>x</sup>* برابر است با: *<sup>a</sup> b <sup>a</sup> b x x*  $^+$  $=\frac{\Delta a+\Delta}{\Delta}$ ٨

- **-2 خطاهاي تفاضل** *<sup>b</sup> <sup>a</sup> <sup>x</sup>* باشد در اين صورت ميتوان نوشت: اگر  $x + \Delta x = (a + \Delta a) - (b + \Delta b) \rightarrow \Delta x = \Delta a + \Delta b$ از آنجا كه وجود اين خطا معموالً باعث كاهش خطای ديگر نميشود بنابراين خطاها را با هم جمع  $\Delta x$  ميكنيم و علامت منها را به مثبت تبديل ميكنيم يعن*ي*  $\Delta a+\Delta b$ *a* +  $\Delta b$  $\frac{x}{x} = \frac{\Delta a + \Delta}{a}$ Δ
	- و خطای نسبي برابر است با *<sup>a</sup> b x* **-3 خطاي حاصلضرب**
		- باشد ميتوان نوشت: *x ab* چنانچه
	- با صرقنظر كردن از آخرين جمله سمت راست رابطه باال در مقايسه با جمالت ديگر خواهيم داشت  $x + \Delta x = (a + \Delta a)(b + \Delta b) \rightarrow \Delta x = a \cdot Ab + b \cdot \Delta b + \Delta a \cdot \Delta b$ 
		- $\Delta x = a \Delta b + b \Delta a$

*<sup>x</sup> ab* داريم: *x* به طور مشابه با روش ديفرانسيل گيری از تابع  $dx = a$ .*db* + *b*.*da*  $\rightarrow \Delta x = a \Delta b + b \Delta a$ كه دقيقاً همان نتيجهای است كه از محاسبه باال بدست آمد. خطای نسبي برابر خواهد بود با:

$$
\frac{\Delta x}{x} = \frac{a\Delta b + b\Delta a}{ab} = \frac{\Delta b}{b} + \frac{\Delta a}{a}
$$

*X <sup>a</sup>*.*b*.*c*...... به همين طريق اگر

$$
\frac{\Delta X}{X} = \frac{\Delta a}{a} + \frac{\Delta b}{b} + \frac{\Delta C}{C} + \dots
$$

پس خطای نسبی حاصلضرب چند مقدار برابر با مجموع خطاهای نسبی آن مقدیر است.

\n۴– خطای خارج قسمت

\n۹ = 
$$
\frac{a}{b}
$$
 باشد ممانند روش حاصل ضرب داریم:

\n۲ + Δx =  $\frac{a + \Delta a}{b + \Delta b} - \Delta x = \frac{a + \Delta a}{b + \Delta b} - \frac{a}{b}$ 

\n3a. 14.  $\Delta x = \frac{b\Delta a - a\Delta b}{b + \Delta b}$ 

\n4x =  $\frac{b\Delta a - a\Delta b}{b^2}$ 

\n5x =  $\frac{b\Delta a - a\Delta b}{b^2}$ 

\n6x =  $d\left(\frac{a}{b}\right) = \frac{(b.da) - (a.db)}{b^2} \rightarrow \Delta x = \frac{b\Delta a - a\Delta b}{b^2}$ 

\n7x =  $\frac{b\Delta a - a\Delta b}{b^2}$ 

\n8x =  $d\left(\frac{a}{b}\right) = \frac{(b.da) - (a.db)}{b^2} \rightarrow \Delta x = \frac{b\Delta a - a\Delta b}{b^2}$ 

\n9x =  $\frac{\Delta x}{x} = \frac{\Delta a}{a} - \frac{\Delta b}{b^2} \rightarrow \frac{\Delta x}{x} = \frac{\Delta a}{a} + \frac{\Delta b}{b}$ 

\n10.  $\Delta x = \frac{b\Delta a - a\Delta b}{b^2}$ 

\n21.  $\Delta x = \frac{b\Delta a - a\Delta b}{b^2}$ 

## **II- روش ديفرانسيلي**

 $X = f(a,b,...)$  هرگاه مجهولمان تابعی از پارامترهای  $c,b,a$ ...... باشد یعنی  $X = f(a,b,...)$ ...*c*,*b*,*a* بايد از طرفين رابطه باال ديفرانسيل گرفت و به جای *<sup>X</sup>* بر حسب خطای خطای مطلق ,....*<sup>c</sup>*,*b*,*a* را قرارداد يعني: ماكزيمم خطاهای *<sup>a</sup>*,*b*,*<sup>c</sup>*..... ديفرانسيل های  $\Delta X = f_a \Delta a + f_b \Delta b + f_c \Delta c + ...$ كه در آن مثالً *a* ميباشد. *a* به نسبت *<sup>f</sup>* (*<sup>a</sup>*.*b*.*<sup>c</sup>*) *<sup>f</sup>* مشتق جزئي تابع **II- روش ديفرانسيل لگاريتمي**

 باشد *<sup>X</sup> Lna* در رياضيات ميبينيد كه اگر *a da Lna dX* كه طرف راست رابطه باال خود نظير خطای نسب*ی* کمیت a میباشد. پس با این آکاهی در مییابیم که چنانچه خطای نسب*ی* کمیتی را بخواهیم محاسبه كنيم، بهتر است آن كميت را به صورت لگاريتمي بيان كرده سپس ديفرانسيل گيری نماييم. مثالً اگر داشته باشيم تابع *b* ابتدا از طرفين آن لگاريتم گرفته و سپس ديفرانسيل *مي گ*يريم.<br>م

$$
LnX = \ln(\frac{a}{b}) = Lna - Lnb \Rightarrow d(LnX) = d[Lna - Lnb] \Rightarrow \frac{dX}{X} = \frac{da}{a} - \frac{db}{b} \Rightarrow \frac{\Delta X}{X} = \frac{\Delta a}{a} + \frac{\Delta b}{b}
$$

**41 چند مثال عددي از خطاها**

مثال 1: در آزمایش اندازه گیری شعاع خمیدگی آینه نتایج زیر بدست آمده است مطلویست:  
\n
$$
a = (3.4 \pm 0.1)cm
$$
\n
$$
h = (3.59 \pm 0.01)mm
$$
\n(15) شعاع ازیر مقدار شعاع را ماحاسبه می کنیم  
\n(16) سیدخطای آنرا ماحاسبه می کنیم  
\n(23.59)  
\n
$$
r = \frac{a^2 + h^2}{2h}
$$
\n
$$
r = \frac{(3.4 \times 10)^2 + (3.59)^2}{2(3.59)} = 162.80mm
$$
\n
$$
Lnr = Ln(\frac{a^2 + h^2}{2h}) \rightarrow Lnr = Ln(a^2 + h^2) - Ln 2h
$$
\n
$$
\frac{dr}{r} = \frac{d(a^2 + h^2)}{a^2 + h^2} - \frac{2dh}{2h} = \frac{2ada + 2hdh}{a^2 + h^2} - \frac{dh}{h}
$$
\n
$$
\Rightarrow \frac{\Delta r}{r} = \frac{2a\Delta a + 2hdh}{a^2 + h^2} + \frac{\Delta h}{h}
$$
\n
$$
\Rightarrow \frac{\Delta r}{r} = \frac{2a\Delta a + 2hdh}{a^2 + h^2} + \frac{\Delta h}{h}
$$
\n
$$
\Rightarrow \frac{\Delta r}{r} = \frac{2a\Delta a + 2hdh}{a^2 + h^2} + \frac{\Delta h}{h}
$$
\n
$$
\Rightarrow \Delta a = 0.1cm = 1mm, \Delta h = 0.01mm
$$

$$
\frac{\Delta r}{r} = \frac{2 \times 34 \times 1 + 2 \times 3.59 \times 0.01}{(34)^2 + (3.59)^2} + \frac{o.o1}{3.59} = o.o62
$$

$$
\Delta r = 10/15mm \rightarrow r = (162.80 \pm 10.15)mm
$$
  
152.65mm  $<$  r  $<$  172.95mm  
مثال ۲: در آزمایش تعیین ضریب اصطکاک استاتیک روی سطح شیبدار پس از سه بار انجام آزمایش اعداد  
زیر بدست آمده است. مطلوب است تعیین خطای نسبی *µ*s

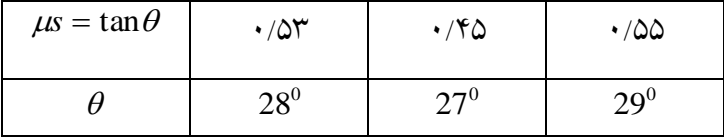

رابطه حل بین ضریب اصطکاک و زاویه سطح شیبدار به صورت زیر است.  
\n
$$
\mu_s = \tan \theta \frac{1}{\theta_{\text{refransial}} + d\mu_s = (1 + \tan^2 \theta) d\theta \Rightarrow \Delta \mu_s = (1 + \tan^2 \theta) . \Delta \theta
$$
\n(2)  
\n
$$
\theta_m = \frac{28 + 27 + 29}{3} = 28^0
$$
\n
$$
\theta_m = |\theta_m - \theta_1| = 0
$$
\n
$$
\partial \theta_2 = |\theta_m - \theta_2| = 1^0
$$
\n
$$
\partial \theta_3 = |\theta_m - \theta_3| = 1^0
$$
\n
$$
\partial \theta_{\text{max}} = 1^0
$$
\n
$$
\vdots
$$
\n
$$
\vdots
$$
\n
$$
\vdots
$$
\n
$$
\vdots
$$
\n
$$
\vdots
$$
\n
$$
\vdots
$$
\n
$$
\vdots
$$
\n
$$
\vdots
$$
\n
$$
\vdots
$$
\n
$$
\vdots
$$
\n
$$
\vdots
$$
\n
$$
\vdots
$$
\n
$$
\vdots
$$
\n
$$
\vdots
$$
\n
$$
\vdots
$$
\n
$$
\vdots
$$
\n
$$
\vdots
$$
\n
$$
\vdots
$$
\n
$$
\vdots
$$
\n
$$
\vdots
$$
\n
$$
\vdots
$$
\n
$$
\vdots
$$
\n
$$
\vdots
$$
\n
$$
\vdots
$$
\n
$$
\vdots
$$
\n
$$
\vdots
$$
\n
$$
\vdots
$$
\n
$$
\vdots
$$
\n
$$
\vdots
$$
\n
$$
\vdots
$$
\n
$$
\vdots
$$
\n
$$
\vdots
$$
\n
$$
\vdots
$$
\n
$$
\vdots
$$
\n
$$
\vdots
$$
\n
$$
\vdots
$$
\n
$$
\vdots
$$
\n
$$
\vdots
$$
\n
$$
\vdots
$$
\n
$$
\vdots
$$
\n
$$
\vdots
$$
\n
$$
\
$$

با توجه به رابطه (۵) داريم:

$$
\mu_s = \tan \theta_m = \tan 28 = 0.5B
$$
  

$$
\frac{\Delta \mu_s}{\mu_s} = \frac{1 + \tan^2 \theta_m}{\tan \theta_m} \Delta \theta = \frac{1 + \tan^2 28}{\tan 28} \times 0.035 = 0.054
$$

= درصد خطا 504%

$$
\Delta\mu_s = (1 + \tan^2 28) \times 0.035 = 0.03
$$
\n
$$
\mu_s = 0.53 \pm 0.03 \rightarrow 0.50 < \mu_s < 0.56
$$

مثال ٣: در آزمايش تعيين ارزش آبي كالريمتر gr 744/7 آب را داخل كالريمتر ريخته و دمای آن را ٢٢C *C* اندازه گيری شده است سپس gr25% آب <sup>0</sup> *C* 95 را در داخل كالريمتر ريخته و دمای تعادل 0 55 بدست آمده است مطلوب است: الف) ارزش آبي كالريمتر ب) خطای نسبي ارزش آبي كالريمتر *C* 0 1= دقت دماسنج gr0/1 = دقت ترازو پاسخ : ارزش آبي كالريمتر (A) از رابطه زير بدست مي آيد.  $t_1 = 22^0 c$   $t_F = 55^0 c$   $t_2 = 95^0 c$  $c = 1$  *cal*  $\left\langle c^{0} \right\rangle$  $m<sub>2</sub> = 250/0gr$ *m*<sub>1</sub> = 249/7 gr  $(m_1c + A)(t_F - t_1) = m_2c(t_2 - t_F)$ 

A = 53.3*cal*
$$
\begin{pmatrix} 0 & 1 \\ 0 & 1 \end{pmatrix}
$$
 نواهیم داشت:

$$
\blacksquare
$$

$$
A = \frac{m_2 c(t_2 - t_F) - m_1 c(t_F - t_1)}{t_F - t_1}
$$
\n
$$
A = \frac{m_2 c(t_2 - t_F) - m_1 c(t_F - t_1)}{t_F - t_1}
$$
\n
$$
Ln(A) = Ln \left[ \frac{m_2 c(t_2 - t_F) - m_1 c(t_F - t_1)}{t_F - t_1} \right]
$$
\n
$$
Ln(A) = Ln \left[ \frac{m_2 c(t_2 - t_F) - m_1 c(t_F - t_1)}{t_F - t_1} \right]
$$

پس از ساده كردن داريم:

$$
LnA = Ln[m2c(t2 - tF) - m1c(tF - t1)] - Ln(tF - t1)
$$
  
\n
$$
t2 - tF = \theta 1 \t tF - t1 = \theta 2
$$
  
\n
$$
\frac{\Delta A}{A} = \frac{\Delta m2c\theta 1 + m2c\Delta\theta 1 + \Delta m1c\theta 2 + m1c\Delta\theta 2}{m2c\theta 1 - m1c\theta 2} + \frac{\Delta\theta 2}{\theta 2}
$$

 $\Delta\theta$ 1 = دقت دماسنج مىباشد كه برابر  $c$ 1 = 0 $\theta$ 2  $\Delta\theta$ 1  $\Delta\theta$ 2  $\Delta m1 = \Delta m2 = 0.1 gr$   $\theta = 40^\circ c$   $\theta = 23^\circ c$ چون آزمايش را يكبار انجام دادهايم خطای شخص صفر است و همچنين خطای عدم حساسيت هم مشهود نيست كه با جايگذاری خواهيم داشت.

$$
\frac{\Delta A}{A} = 0.162 \rightarrow \text{L}\omega \quad \text{L}\omega
$$
\n
$$
\Delta A = 8.6 \rightarrow A = (53.3 \pm 8.6)^{cal} / C^0
$$
\n
$$
\omega
$$

مثال )4(: در آزمايش تعيين مقاومت داخلي باطری، برای يك R مشخص شده، آزمايش را چهار مرتبه تكرار كردهايم و اعداد زير بدست آمده است، مطلوبست: الف( مقاومت داخلي باتری را محاسبه كنيد؟ ب(خطای نسبي آنرا برآورد كنيد؟

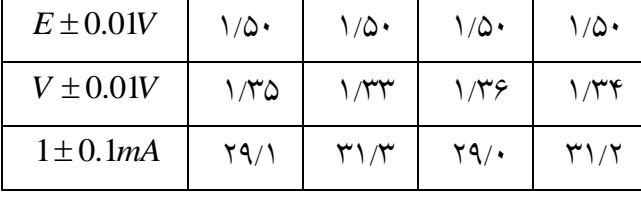

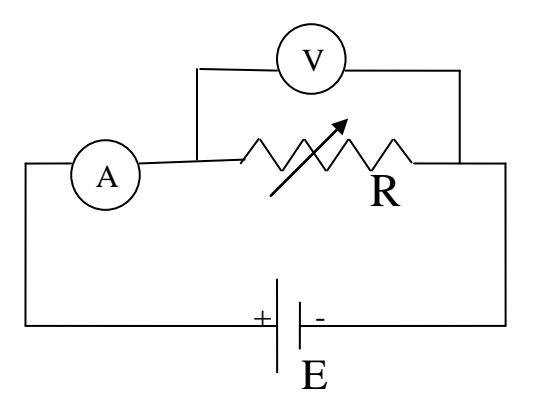

 $\Delta$ 

پاسخ: *Ir <sup>E</sup> <sup>V</sup>* استفاده ميكنيم و برای اينكه ولتاژها و جريانها برای محاسبه مقاومت داخلي باتری از رابطه به علت خطائي كه داشتهايم متفاوت بدست آمده است از ولتاژ و جريان ميانگين ميگيريم و مقدار مقاومت داخلي را محاسبه ميكنيم:

$$
V_m = \frac{1.35 + 1.33 + 1.36 + 1.34}{4} = 1.35V
$$
  

$$
I_m = \frac{29 + 32 + 29 + 31}{4} = 30.4mA
$$
  

$$
r = \frac{E - V_m}{I_m} = \frac{1.50 - 1.35}{30.4 \times 10^{-3}} = 4.9 \Omega
$$

برای محاسبه خطه از رابطه 
$$
V = E - Ir
$$
، لگاریتم و دیفرانسیل می گیریم که داریم:  
\n
$$
r = \frac{E - V_m}{I} \Rightarrow Lnr = Ln(E - V) - LnI
$$
\n
$$
\frac{\Delta r}{r} = \frac{\Delta E + \Delta V}{E - V_m} + \frac{\Delta I}{I_m}
$$

با توجه به اعداد داده شده خطای آمپرمتر برابر mA0/1 و خطای ولتمتر %17 ميباشد و برای محاسبه خطای شخص داريم:

 $\delta V_0 = |1.35 - 1.35| = 0$   $\delta V2 = |1.33 - 1.35| = 0.02$   $\delta V3 = 0.01$   $SV4 = 0.01$ خطای شخص در اندازهگیری ولتاژ  $\Delta V = 0.02 \rightarrow \Delta V = 0.01 = 0.03$ 

$$
\Delta E = 0 + 0.01 = 0.01
$$

 $\delta I_1 = |29.1 - 30/4| = 1.3 \text{ mA}$   $\delta I_2 = 1.9 \text{ mA}$   $\delta I_3 = 1.4 \text{ mA}$   $\delta I_4 = 0.8 \text{ mA}$ جريان گيری اندازه در شخص خطای 1.9*mA I* 1.9 0.1 2*mA <sup>o</sup>*.33 كه با جايگذاری داريم: *r r* ٨

**51 رسم منحني و كاربردهاي آن** در برخي از آزمايشها الزم است كه منحني تغييرات يك كميت را بر حسبب ديگبری رسبم نمبوده كبه در بسياری از موارد با كمك اين منحني ها مقادير مجهول ديگری تعيبين مبي شبوند، مبثالً در آزمبايش تعيبين *s* خواهبد ببود. يبا در *<sup>F</sup>s* بر حسب N رسم شود شيب نمودار برابر با ضريب اصطكاك اگر نمودار آزمايش آونگ ساده، شيب نمودار 2 *<sup>T</sup>* ببر حسبب L براببر *g* ) خواهـد بـود.  $\frac{4\pi^2}{a}$  $(T^2 = \frac{4}{7})$  $2 = \frac{4\Pi^2}{L}$ *g*  $T^2 = \frac{4\Pi}{ }$ پسس  $(T^2 =$ ميتوان اهميت رسم نمودار را اين چنين بيان كرد: -1 تعيين مقدار كميت مجهول : كه معموالً شيب خط يا فاصله عرض از مببدا و طبول از مببدا ببه روش كمترين مربعات يا از روی نمودار محاسبه ميشود (روشهای محاسبه آن گفته خواهد شد). -2 مقايسه نتايج تجربي با منحني نظری -3 بدست آوردن رابطه كيفي بين دو كميت: اگر در آزمايش *S L* رسبم S حسبب ببر R نمودار *<sup>R</sup> <sup>p</sup>* شود متوجه ميشويم كه R و S رابطه معكوس دارند و همچنبين در آونبگ سباده اگبر نمبودار 2 *<sup>T</sup>* ببر حسب L خطي شد نشان ميدهد كه رابطه مستقيم دارند. -4 تعيين خطای كميت مجهول در خطاگيری های قسمت قبل برای موقعي به كار برده ميشد كه برای پارامترهای ثابت، N ببار آزمبايش  $\mathrm{b}$  نجام دهیم یعنی مجهـول $\mathrm{X}$  کـه توسـط رابطـه  $X = f(a,b,...)$  مشـخص مـیشـود پارامترهـای و ۰۰۰۰۰۰ثابت باشند ولي هر كدام را  $\rm N$  بار اندازهگيری كنيم حال اگر پارامترهای a و $\rm b$ و ۰۰۰۰۰۰ متغيـر $\rm a$ باشند از روشهای قبلي نميتوان استفاده كرد مگر اينكه برای حالت i ام خطاگيری كنيم. برای اين كار نموداری را كه از شيب آن ميتوان كميت مجهول را بدست آورد را در نظر ميگيريم و روی كاغذ ميليمتری رسم ميكنيم كه برای رسم بايد به نكات زير توجه كرد: -1 انتخاب واحد بايد طوری باشد كه تمام اعداد بدست آمده از آزمايش بر روی محورها بگنجد . -2 واحد را روی محورها به گونهای بايد اتخاذ نمود كه حتي االمكبان از تمبام صبفحه كاغبذ ميليمتبری استفاده شود. -3 بهتر است واحدها شامل تعداد صحيحي از خانه های كاغذ ميليمتری باشد. -4 سعي كنيد انتخاب واحدها به گونه ای باشد كه كوچكتربن خطای مطلق يك كميت با طولي بيشبتر از يك ميليمتر نمايش داده شود. از آنجا كه دراندازه گيری هر يك از كميتهايي كه ميخواهيم منحنياش را بر حسب ديگری رسم كنبيم،

خطايي رخ داده است پس در مورد هر اندازه گيری فقط يك نقطه نيست كه ميتواند متعلق به منحني باشد بلكه مكان هندسي نقاطي كه در روابط زير صدق كنند ميتوانند يكي از نقاط منحني باشند.

$$
a = a_n \pm \sigma a_n \qquad b = b_n \pm \sigma b_n
$$

زير نويس n نشان دهنده مرتبه آزمايش است مثالً 3 3 دو مقدار نظير مربوط به اندازهگيری سومين *<sup>a</sup>* ,*b* ازمايش است. چنانچه ملاحظه می شود.  $\delta_a, \delta_b$  نيز غالباً تابع مرتبه ازمايش هستند و به همين دليل برای آن نيز انديس n منظور شده است.

مكان هندسي نقاط، مستطيلي است به طول 2 *<sup>a</sup><sup>n</sup>* و به عرض 2 *b<sup>n</sup>* در شكل )2( هر يك از اين نقاط درون مستطيل ميتواند يكي از نقاط منحني باشد. پس چنانچه مالحظه ميشود بجای تعدادی نقطه يك سری مستطيل بدست ميآيد كه به منظور رسم دقيق خط يا منحني بايد آنرا چنان ترسيم نمود كه اوالً تمام مستطيل ها توسطآن قطع شوندو ثانياً منحني مذكور حتي االمكان به مراكز مستطيلها نزديك باشد. )شكل 3(

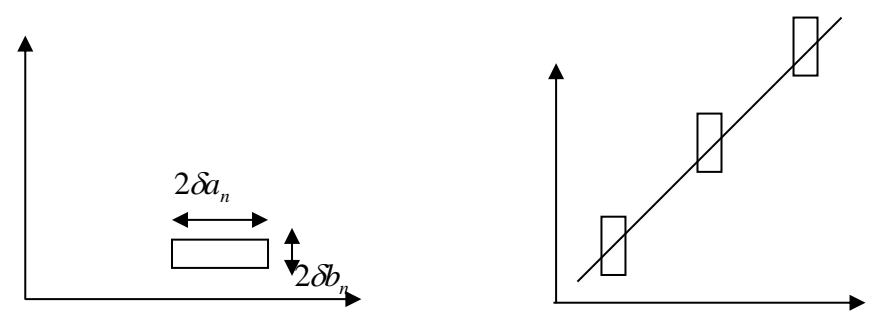

**شكل)3( شكل )2(**

**روش رسم خط كمترين شيب**

چنانچه خط واصل بين راس پايين سمت راست باالترين مستطيل و راس فوقاني سمت چپ پبايين تبرين مستطيل، تمام مستطيل های ديگر را قطع كتد ميتوان به عنوان خط كوچكترين شيب منظور شود. در غيبر اين صورت در حاليكه خط كش را روی يكي از دو راس قرار دادهايبم، يبك سبر ديگبر را آنقبدر جابجبا ميكنيم كه شرط قطع كردن تمام مستطيلها محقق گردد. شكل )4(

## **روش رسم خط بزرگترين شيب**

يك سر خبط كبش را روی راس فوقباني سبمت چبپ بباالترين مسبتطيل و سبر ديگبر آن را روی راس تحتاني سمت راست پايين ترين مستطيل قرار دهيد. اگر شرط قطع كردن تمام مستطيل ها تحقق پذيرفت كه اين خط، خط بزرگترين شيب خواهد بود و در غير اينصورت نيز با جابجا كردن يك سر خط كش ، تا تحقق شرط فوق مي توان اين خط را پيدا نمود، شكل (۵) .

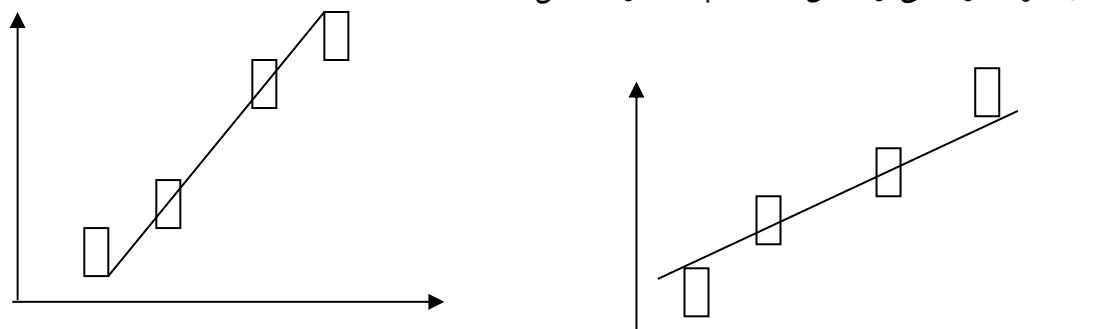

شکل (۴):~~ن~~ط کمترین شیب ہس
$$
\text{ind}(0):**id** \text{ بیشترین شیب
$$

**طريقه بدست آوردن شيب يك خط**  الف) با استفاده از نمودار: برای پيدا كردن شيب يك خط كافي است كه از دو نقطه دلخواه A و B روی خط، دو خط به موازات محورهای افقي و عمودی رسم نمود تا به كمك آنها يك مثلث قائم الزاويه ساخته شود. نسبت طول ضلع عمودی به ضلع افقي ضريب زاويه يا شيب خط است.

تذكر: برای دقت بيشتر در محاسبه شيب بهتر است كه اضالع مثلث حتي االمكان بزرگتر انتخاب شوند.

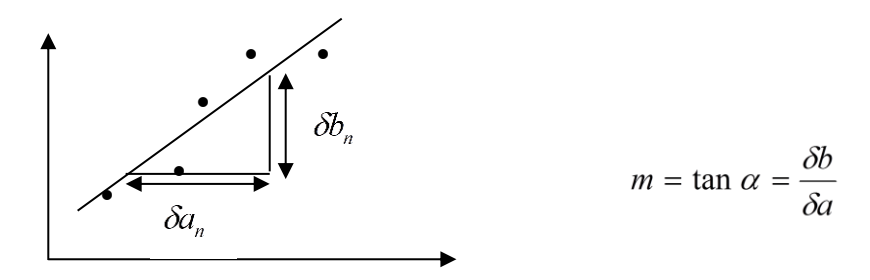

ب) با استفاده از ماشین حساب علمی  
\nاگر مجموعهای از 11 روج نقطه (Xi,Xi) معادله خطی 
$$
Y = a + bX
$$
 را به گونهای بیابیم که مجموع مربع  
\nفاصله نقاط تا خطه یعنی  
$$
\mathcal{E} = \sum_{i=1}^{n} (Y_i - y_i)^2
$$
\nفاصله نقاط تا خطه یعنی کویه  
$$
Y = a + bX
$$
\nوردهایم.  
$$
Y = a + bX
$$

\ng.  0. 
$$
\frac{\Delta \mathcal{E}}{\Delta b} = 0
$$

\ng. 
$$
\frac{\Delta \mathcal{E}}{\Delta b} = 0
$$

\ng. 
$$
\frac{\Delta \mathcal{E}}{\Delta a} = 0
$$

\ng. 
$$
\left\{a + b < X >=< Y >
$$

\ng. 
$$
\left\{a + b < X >=< Y >
$$

\ng. 
$$
\left\{a + b < X >=< XY >
$$

\nh. 
$$
\left\{a < X >+b < X^2 >=< XY >
$$

\nh. 
$$
\left\{a < X >+b < X^2 >=< XY >
$$

\nh. 
$$
\left\{a < X >+b < X^2 >=< XY >
$$

\nh. 
$$
\left\{a < X >+b < X^2 >=< XY >
$$

\nh. 
$$
\left\{a < X >+b < X^2 >=< XY >
$$

\nh. 
$$
\left\{a < x >+b < X^2 >=< X^2 >
$$

\nh. 
$$
\left\{a < x >+b < X^2 >=< X^2 >
$$

\nh. 
$$
\left\{a < x >+b < X^2 >=< X
$$

$$
b = \frac{ - }{ - ^2}
$$
,  $a =  -b < X>$   
 $a =  -b < X>$ 

را بر طبق رابطه )7( برای n زوج *<sup>a</sup>*,*b* ماشين حسابهای علمي پيشرفته دارای حالتي هستند كه قادر است ( , ) نقطه *X*<sup>1</sup> *Y*<sup>1</sup> محاسبه كند. اين حالت معموالً با عالمت LR مشخص شده است. در ماشين حسابهای داده  $X_1$  به دكمه  $(X_0, Y_0)$  و مختصات  $Y_1$  متناظر به دكمه DATA داده  $x_1$   $X_2$  مختصات *casio*( *fx* <sup>4500</sup>*P*) ميشود. در ماشين حساب 1 1 <sup>1</sup>*X* به ,*Y*1 *<sup>Y</sup>*, *<sup>X</sup>* با يك كاما به صورت داده مي شوند و ضرايب  $\rm B$  (شيب خط)،  $\rm A$  (عرض از مبدا خط) . و r (ضريب همبستگي خط)  $\rm DT$ را به كمك رابطه باال يا به وسيله *<sup>a</sup>*,*b* توسط ماشين حساب محاسبه ميشوند. دانشجويان مجازند ضرايب ماشين حساب بدست آورند. ولي در هر حال رسم بهترين خط بر روی كاغذ ميليمتری ضروری است.

**طريقه محاسبه خطاي شيب**  گفته شد برای پارامترهای متغيير برای بدست آوردن خطای كميت مجهول، اول بايد خطای شيب را محاسبه كنيم برای اين كار مانند آنچه گقته شد بر روی كاغذ ميليمتری نقاط را مشخص كنيد و با توجه به خطای مطلق هر محور، مستطيل ها را رسم كنيد و بهترين شيب و همچنين كمترين شيب را رسم ومقدار آن را محاسبه نماييد.سپس خطای شيب را ازرابطه زير بدست آوريد :

> <sup>1</sup>*<sup>m</sup>* **شيب خط كمترين شيب** *<sup>m</sup>*<sup>0</sup> **شيب خط بهترين شيب**  *m*2 **شيب خط بيشترين شيب**

( 2 ) مثال )5(: در آزمايش آونگ ساده اعداد زير بدست آمده است. *g*  $T = 2\pi \sqrt{\frac{l}{l}}$ 

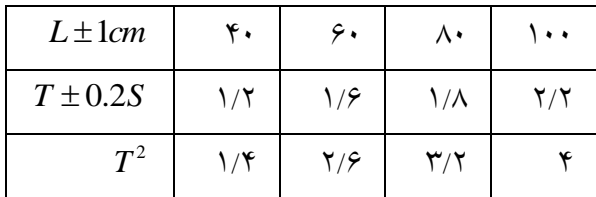

 $T^2 - L$  را رسم كنيد  $T^2 - L$ ب( با توجه به شيب خط شتاب ثقل زمين را محاسبه كنيد؟ ج( خطای نسبي شتاب ثقل زمين چقدر است؟ پاسخ: برای محاسبه شيب ميتوان از نمودار يا ماشين حساب استفاده كرد. برای رسم نمودار هر واحد محور افقي را برابر cm1 و هر واحد محور قائم را s0/1 انتخاب ميكنيم. و با رسم خط بهترين شيب، شيب آن را بدست ميآوريم.

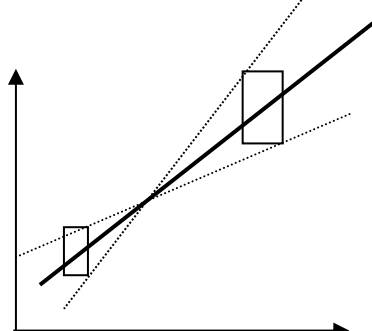

 $\Delta m = \max{\left| m_1 - m_0 \right|}, \left| m_2 - m_o \right|}$  خطای شیب

0.9. 
$$
m_0 = 4.2 \quad \text{and} \quad m_1 = 4.2 \quad \text{and} \quad m_2 = 4.2 \quad \text{and} \quad m_3 = 4.2 \quad \text{and} \quad m_4 = 4.2 \quad \text{and} \quad m_5 = 4.2 \quad \text{and} \quad m_6 = 4.2 \quad \text{and} \quad m_7 = 5.4 \quad \text{and} \quad m_8 = 4.2 \quad \text{and} \quad m_9 = 4.2 \quad \text{and} \quad m_9 = 4.2 \quad \text{and} \quad m_9 = 4.2 \quad \text{and} \quad m_9 = 2.2 \quad \text{and} \quad m_9 = 2
$$

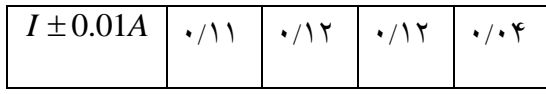

R

الف) مقدار مقاومت را از روی شيب نمودار محاسبه نمائيد؟ ب( خطای نسبي مقاومت از روش روابط رياضي بدست آوريد؟ ج) خطای نسبی مقامت را از روی خطای شيب بدست آوريد؟

پاسخ: ببرای رسبم نمبودار بهتبر اسبت هبر واحبد محبور افقبي را براببر A 5 0/00( دقبت شبدت جريبان A ۰/۱۰میباشد) و هر واحد محـور قــائم را V ۱/ بگیــریم كــه شــیب برابــر اســت بــا 10.46 و و ميباشد. *R* 10.46

– برای محاسبه خطای نسبی( با روابط ریاضی) از رابطه<br>1 *V <sup>R</sup>* لگاريتم و ديفرانسيل مبي گيبريم كبه در نتيجه داريم:

$$
\frac{\Delta R}{R} = \frac{\Delta V}{V} + \frac{\Delta I}{I}
$$
\n
$$
\Delta V = 0.1V, \Delta I = 0.01A
$$
\n
$$
\frac{\Delta R}{R} = \frac{0.1}{4.1} + \frac{0.01}{0.4} = 0.05
$$
\n
$$
= 2\Delta I = 0.02A
$$
\n
$$
= 2\Delta V = 0.2
$$
\n
$$
= 2\Delta V = 0.2
$$
\n
$$
= 2\Delta V = 0.2
$$
\n
$$
= 2\Delta V = 0.2
$$
\n
$$
= 2\Delta V = 0.2
$$
\n
$$
= 2\Delta V = 0.2
$$
\n
$$
= 2\Delta V = 0.2
$$
\n
$$
= 0.2
$$
\n
$$
= 0.12, 0.2
$$
\n
$$
= 0.1, 1.1
$$
\n
$$
= 0.12, 0.9
$$
\n
$$
= 0.12, 0.9
$$
\n
$$
C = (0.41, 4)
$$
\n
$$
D = (0.39, 4.2)
$$

$$
m_1 = \frac{4 - 1.1}{0.41 - 0.01} = 9.35 \quad \text{m}^2 = \frac{4.2 - 0.9}{0.39 - 0.12} = 12.2
$$

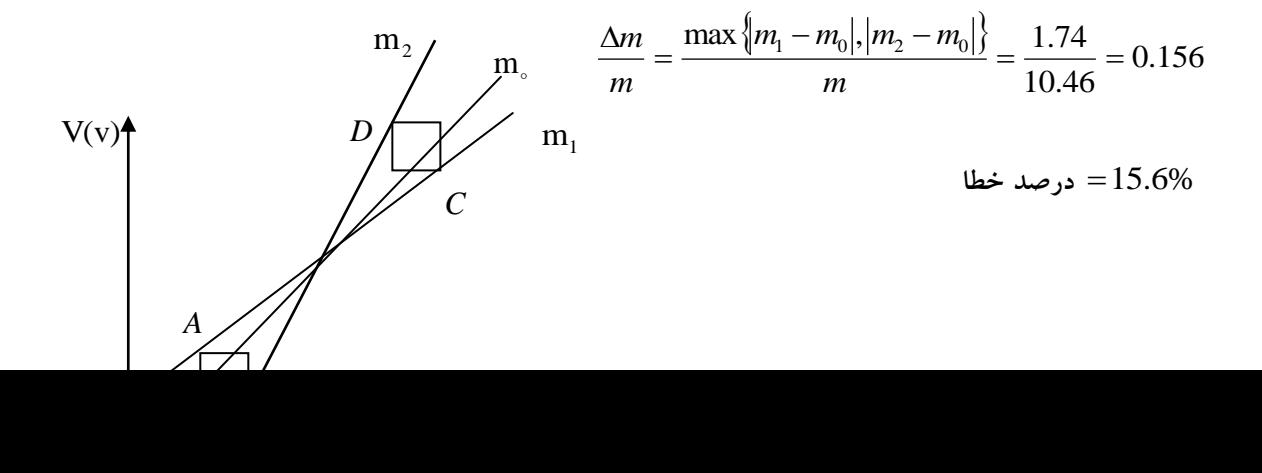

## **61 تمرين**

-1 در آزمايش اندازهگيری چگالي يك جسم جامد،جرم آن gr3 100/ اندازه گيری شد. و ببرای انبدازه گيری حجم اين جسم استوانهای، شعاع آن را cm 2/30 و ارتفاع آن mm 40/2 اندازه گيری شبده اسبت. مطلوبست:

 **21**

الف(چگالي جسم را بر حسب <sup>3</sup> *<sup>m</sup> kg* محاسبه كنيد؟ ب ( خطای نسبي در اندازه گيری چگالي را محاسبه كنيد؟

-2 برای تعيين ضريب اصطكاك روی سطوح غير تخت برای يك وزنه آزمايش را سه بار تكرار كبرده و  $\frac{\textstyle -}{\textstyle 2}$  نتايج زير حاصل شده است (برای زاويه ثابت  $(T^{}_2 = T^{}_1 e^{\mu\theta})$  مطلوبست:  $\theta = \frac{\pi}{2}$ الف) ضريب اصطكاك سطح استوانهای را محاسبه كنيد؟ ب( خطای نسبي ضريب اصطكاك را محاسبه كنيد؟ ج) چگونه مي توان دقت آزمايش را بالا برد؟  $T_1 \pm 1gr$  $V$   $V$   $V$  $T_2 \pm 1gr$  $15$   $11$   $17$ 

-3 در آزمايش تعيين ثابت فنر، برای سه وزنه مختلف پريود نوسانات فنر ببرای 50 نوسبان انبدازه گيبری

$$
(T = 2\pi) \frac{m + \frac{m}{3}}{K}
$$

شده است مطلوبست: ) جرم فنر: ms )

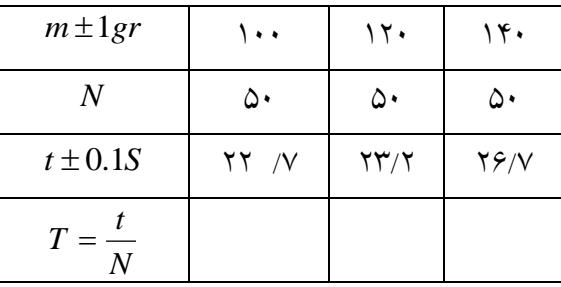

الف) با رسم نمودار  $T^2$   $m$  ،ثابت فنر را محاسبه نمائيد؟ ب) از روی نموداروبا توجه به بهترين خط جرم فنر را محاسبه كنيد؟ ج( خطای نسبي در اندازه گيری ثابت فنررا محاسبه كنيد؟ د)چگونه مي توان خطاي آزمايش را به حداقل مقداررساند؟توضيح دهيد؟

*C* -4 دانشجويي در آزمايش تعيين معادل مكانيكي گرما gr ، 110 آب 0 23 را داخل كبالريمتر ريخنبه و پس از بستن مدار، و روشن كردن منبع تغذيه، شدت جريان A4/0 و ولتاژ V2/0 اندازه گيری كرده است. ببا توجمـه بــه اينكـــه ارزش آبـــي كـــالريمتر 5 $cal C_0$  و دقـــت آن ۵ درصـــد باشـــد مطلوبســـت : دقتآمپر متر  $= 0.1A$ 

*gr*<sup>1</sup> = دقت ترازو = دقت ولت متر 0.1*V*

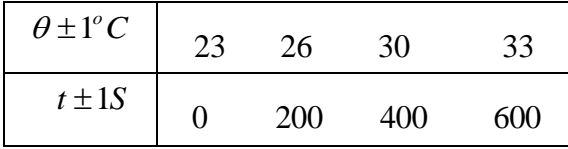

الف)مقدار معادل مكانيكي گرما را محاسبه كنيد؟ ب) درصد خطای نسبی J را محاسبه كنيد؟  $\dot{J}$  خ)نتيجه را بصورت  $_J$ *cal* كنيد؟ محاسبه *<sup>J</sup>* (..............) <sup>23</sup> <sup>26</sup> <sup>30</sup> <sup>33</sup> *<sup>C</sup>*